# **suporte pagbet**

- 1. suporte pagbet
- 2. suporte pagbet :aplicativo betano
- 3. suporte pagbet :cbet scommesse

## **suporte pagbet**

Resumo:

**suporte pagbet : Inscreva-se em mka.arq.br para uma experiência de apostas única! Ganhe um bônus exclusivo e comece a ganhar agora!**  contente:

### **suporte pagbet**

No Brasil, as apostas esportivas estão em alta e cada vez mais pessoas estão se interessando por esse assunto.

Uma das plataformas de apostas esportivas que está se destacando no mercado é o PagBet. Neste artigo, você descobrirá o que é o PagBet e como fazer suas apostas esportivas de forma segura e emocionante.

### **suporte pagbet**

O PagBet é uma plataforma de apostas esportivas online que oferece aos seus usuários uma ampla variedade de esportes e eventos esportivos para apostar. Além disso, o PagBet também oferece uma variedade de opções de pagamento, incluindo o pagamento via transferência bancária, cartão de crédito e débito, e até mesmo bitcoins.

### **Como fazer apostas esportivas no PagBet?**

Fazer apostas esportivas no PagBet é muito simples. Primeiro, você precisa criar uma conta no site do PagBet. Depois de criar suporte pagbet conta, você poderá fazer depósitos em suporte pagbet conta usando uma das opções de pagamento disponíveis.

Uma vez que você tiver fundos em suporte pagbet conta, você poderá começar a fazer suas apostas esportivas. Para fazer isso, você precisará selecionar o esporte e o evento esportivo no qual deseja apostar. Em seguida, você poderá escolher a quantia que deseja apostar e confirmar suporte pagbet aposta.

### **Vantagens de fazer apostas esportivas no PagBet**

- Ampla variedade de esportes e eventos esportivos para apostar
- Diversas opções de pagamento, incluindo bitcoins
- Apostas em tempo real
- Programa de fidelidade para usuários frequentes
- Suporte ao cliente 24/7

### **Conclusão**

O PagBet é uma plataforma de apostas esportivas online confiável e emocionante que oferece aos seus usuários uma ampla variedade de esportes e eventos esportivos para apostar. Com suas diversas opções de pagamento e suporte ao cliente 24/7, o PagBet é definitivamente uma plataforma que vale a pena considerar se você está interessado em fazer apostas esportivas online no Brasil.

Então, o que está esperando? Crie suporte pagbet conta no PagBet hoje mesmo e comece a fazer suas apostas esportivas agora mesmo!

```less ```

Pagamento via Pix: Tudo o que você precisa saber

Pagamento via Pix é uma das operações de pagamento mais populares no Brasil. Mas você sabe que pode utilizar o pixi para pagar suas contas? Sim, e possível! E pra saber isso você precisará seguir alguns passo fácilis...

Jogo de Pagamento RecargaPay

Este aplicativo é o oficial da Claro, NET (Net), Oi(net) e Tim/Tim. Vivo & GVT; permite que você seja mais fácil de paginar por cima do espaço público em todo mundo!

Clique na aba de Pix em opção 'Enviar Pixe'

Depois de baixoi o aplicador, você presisará clique na aba da Pix no caso 'Enviador pixo'. Isso abrehá uma tela onde você pode escolhera a opinião "Pagar com QR Code".

Escolha a opção 'Pagar com QR Code'

Depois de clicar em 'Enviar Pix', você precisará escolheer a opção "Pagar com QR Code". Isso irá mostar um código do qrd na suporte pagbet tela.

Em seguida aponte à câmera para o QR Code

Depois de escolher a opção 'Pagar com QR Code', você precisará à frente da câmera do seu smartphone parao código qR. Isso irá ler ou coódigo E iniciar um processo por pagamento Agora escolha o valor a ser enviado para loterias

Depois de ler o QR Code, você precisa saber qual valor deseja enviar para uma loteria. Você pode escolher entre diferentes valores e variáveis com a operadora que está usando ltimas notícias

Todos os dados da operação

Depois de escolher o valor a ser enviado, você precisará confirmador todos os dados da operação. Verifique setodos são determinados antes confirmar uma ópera ltimas notícias sobre confirmação um operação

Pague a loteria cliquendo em 'Confirmar'

Depois de confirmar todos os dados, você pode clicar em 'Confirmando' para pai uma loteria. Isso irá eNVIAR o valor obrigatório por um loteria!

resumo

paragar uma loteria usando o Pix, você precisará baixo ao aplicativo RecargaPay clique na aba de pixo à operação 'Enviar Pixel' escolhe a oferta "pague com QR Code", aguarde um clique no código do qqR.

## **suporte pagbet :aplicativo betano**

# **As 3 Melhores Casas de Apostolas do Brasil**

### **Qual é a melhor casa de apostas do Brasil?**

• Apoio ao apostador 24/7.

• LeoVegas: Reconhecida com preços internacionais.

• Aposta Galera: Plataforma rápida e segura.

- Betfair: Diversas ofertas para clientes cadastrados.
- Pinnacle: Odds acima da média.
- 1xbet: Uma das preferidas dos brasileiros.

### **Análise das Casas de Apostos**

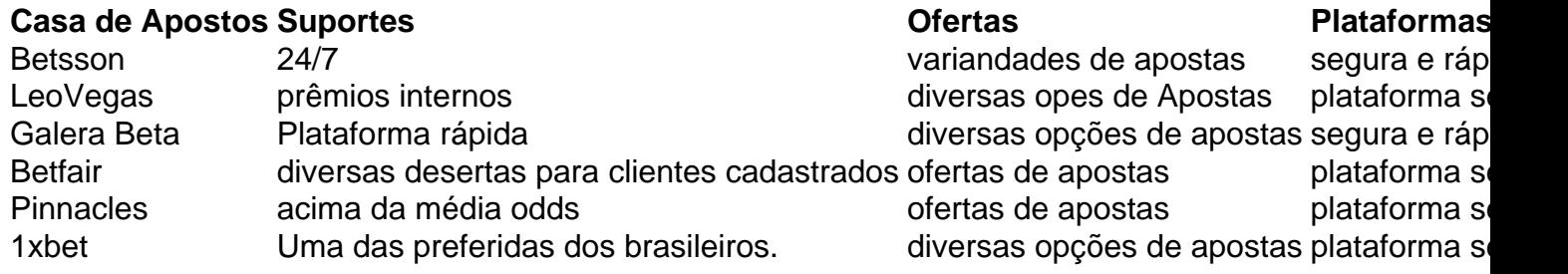

### **Encerrado Conclusão**

A escola da melhor casa de aposta é tudo subjetiva e depende das necessidades, preferências do cliente. No início como o centro casas dos apostas masculinas acima são algumas as glóriaes para os valores públicos mais importantes que não pode deixar-se levar por isso em conta no momento certo:

A seguir, exploraremos cada uma dessas técnicas em suporte pagbet detalhes e como elas são usadas na publicidade.

Utiliza estereótipos e preconceitos 1 para enfatizar características negativas ou positivas subjetivas relacionadas a grupos específicos.

Faz uso de declarações ou recomendações de pessoas conhecidas, confiáveis 1 ou experientes para endossar um determinado produto ou ideia.

Proteja-se Contra Métodos Manipuladores

### **suporte pagbet :cbet scommesse**

Torcida do Corinthians invade redes sociais de Carlos Miguel para xingar o jogador Goleiro decidiu deixar a equipe paulista e negocia com dois times da Inglaterra

Os corintianos não tiveram motivos para se animar nesta sexta-feira, 7 de junho. A torcida foi pega de surpresa com a notícia da saída do goleiro Carlos Miguel, que decidiu deixar o Corinthians e está negociando com dois times ingleses. A reação dos torcedores foi imediata e logo invadiram as redes sociais do jogador para expressar a raiva.

Nos comentários das {img}s de Carlos Miguel, os torcedores o chamaram de "traidor" e "mercenário", além de acusá-lo de ser ingrato com a torcida, mesmo após o apoio que recebeu quando se tornou titular da equipe.

Outra questão levantada pelos torcedores foi a comparação com o ídolo do clube, Cássio, que hoje defende o Cruzeiro. A torcida lembrou que o antigo goleiro do Corinthians não merecia ser substituído enquanto ainda estava na equipe.

A decepção de Carlos Miguel por não renovar com a equipe paulista foi expressada também por alguns ídolos do clube. O apresentador da TV Bandeirantes, Neto, disse ao vivo no programa "Os Donos da Bola" que ele se tornaria o jogador mais odiado da história do clube caso a saída se concretizasse.

Carlos Miguel chegou ao Corinthians em suporte pagbet 2024 e se tornou titular da equipe neste ano após apresentar boas atuações no campo. Com o bom desempenho, o goleiro foi bastante elogiado pela torcida e substituiu o ídolo Cássio na função pela equipe paulista.

No entanto, o jogador de 25 anos decidiu não renovar com o Corinthians e optou por negociar com dois times da Inglaterra, o West Ham e o Nottingham Forest estão na disputa pelo jogador. Author: mka.arq.br Subject: suporte pagbet Keywords: suporte pagbet Update: 2024/7/3 3:17:30